## 家庭版 かてい がくしゅう 家庭学習つかいかたガイド

い」<br>eライブラリの家庭学習サービスは、お家にあるパソコンや タブレットを使って、小学1年生から中学3年生までの教科を 「嗨」 旅場」<br>自由に学習できます。予習・復習など、毎日コツコツ学習しましょう!

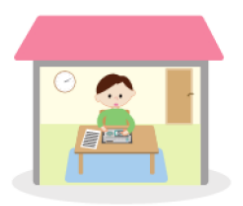

## 1. eライブラリにログインしましょう

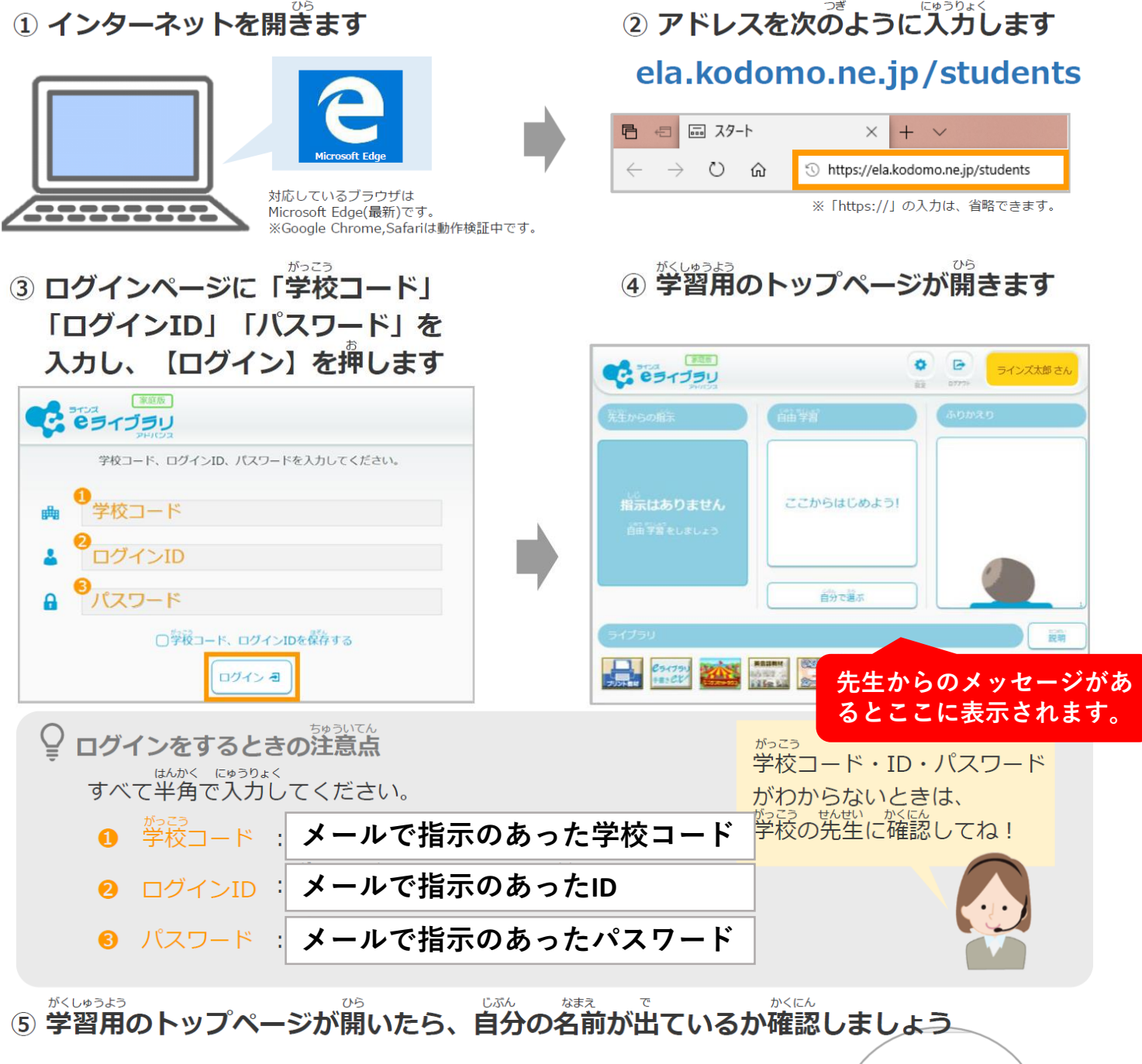

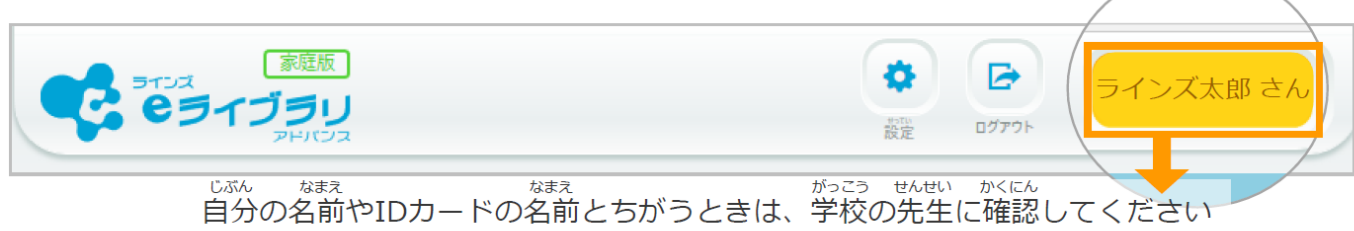

**LINES** 

## 2. eライブラリで予習·復習しよう

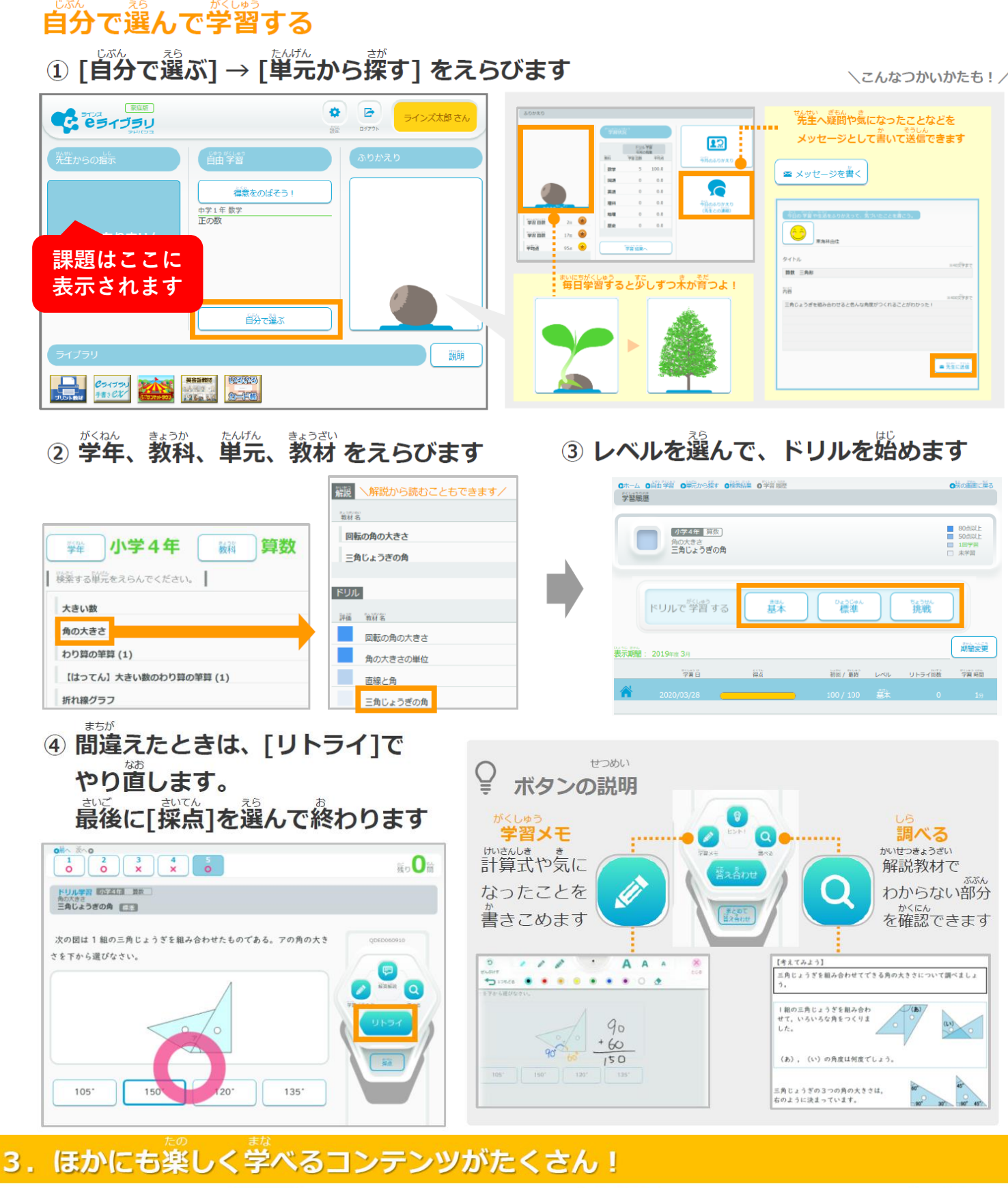

ピライブラリ 手書き教材 手書きした  $O$  #8 |5||小数を分数にそろえて計算しましょう。客えは真分数、整数、帯分数<br>のいずれかで答え、約分できるときは約分しましょう。  $0.08 \times \frac{5}{6} = \frac{2}{7}$  $\ensuremath{\mathnormal{g}}$  $x \overline{16}$  $5\sqrt{8}$  $\overline{2}$  $\overline{3}$ 

たたいかんし はいさん かいてうしつける!<br>正しい漢字や計算を書いて身につける!

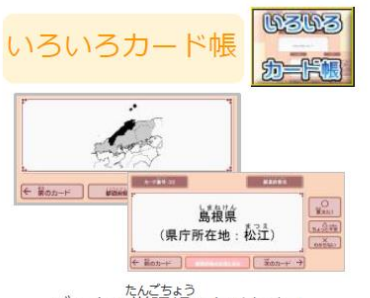

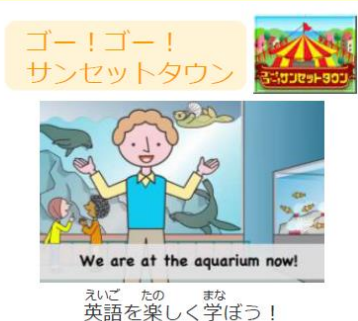

**まんごちょう**<br>デジタル単語帳でかくにん!